```
proftpd - serveur ftp
```
On ajoute un utilisateur **fabrice** au groupe **www-data** :

sudo useradd -g www-data fabrice

sudo passwd fabrice

On peut également ajouter le groupe **www-data** à un utilisateur courant :

sudo usermod -a -G www-data fabrice

On vérifie les paramètres :

id fabrice groups fabrice

Installer proFTP

```
sudo apt-get install proftpd
```
Lors de l'installation, on vous demandera comment doit être lancé ProFTPd.

Il y a deux façons de lancer ProFTPd :

- Depuis inetd : ProFTPd ne sera lancé que si un client se connecte à la machine par FTP. Avec cette technique, le serveur FTP ne consomme pas de ressources sur le serveur lorsque personne n'est connecté, mais le démarrage du serveur FTP est plus lent.
- Indépendamment : ProFTPd est lancé dès le démarrage du serveur et tourne toujours en toile de fond.

En résumé, pour quelques connections par jours, utilisez **inetd**. A l'inverse, si vous avez d'importants échanges avec votre serveur ftp, utilisez **Indépendamment**.

La configuration de ProFTPd se passe dans /etc/proftpd/proftpd.conf

sudo vim /etc/proftpd/proftpd.conf

Rechargement des paramètres du service

sudo service proftpd reload

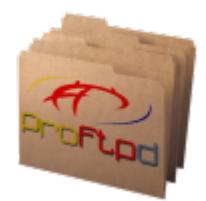

From: <https://www.abonnel.fr/>- **notes informatique & technologie**

Permanent link: **<https://www.abonnel.fr/informatique/applications/proftpd>**

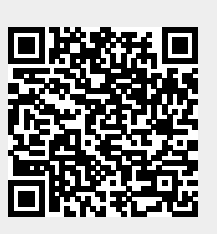

Last update: **2023/02/10 23:48**